## PM7102 VALOR **Ethernet DC/DC Converter**

## Datasheet pm7102.pdf

PM7102 is ethernet unregulated DC/DC converter with isolation (input/output) in plastic 24-pin case.

Newer improved the PM7202 series has increased isolation (2 kV), better efficiency (75%), lower input current and enable pin for remote ON/OFF). See other datasheet - pm7202.pdf

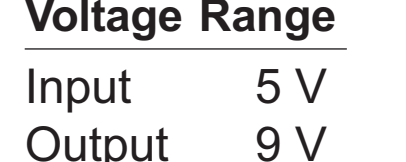

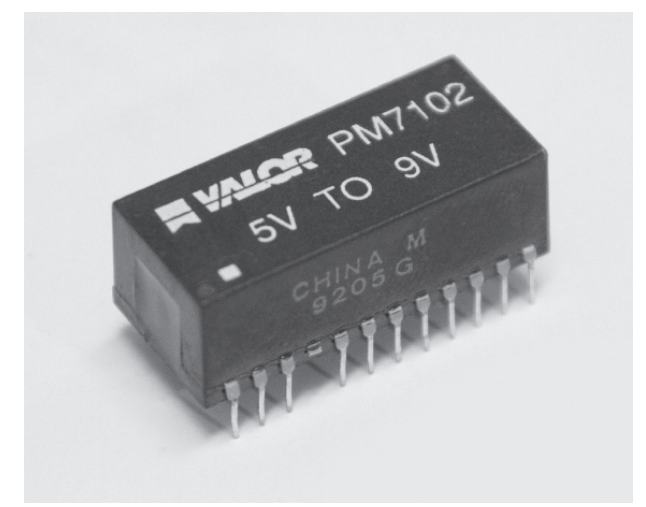

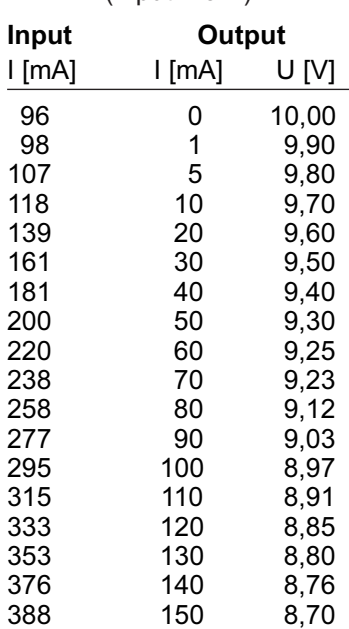

**Measured** characteristics  $($ lnput = 5 V)

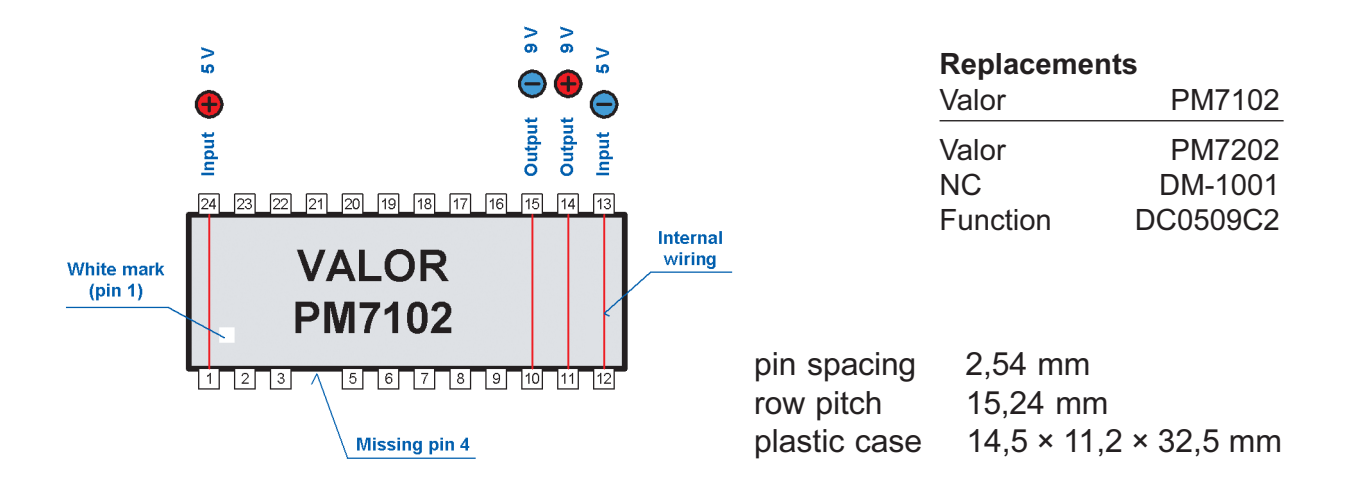

Compiled by: Libor Kubica - Prague, Czech Republic - libor.kubica @volny.cz